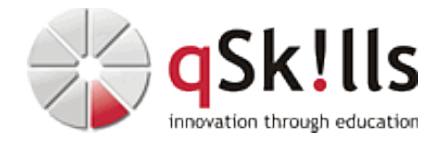

# *ST174c ONTAP MetroCluster IP Implementation*

## **Kurzbeschreibung:**

Die MetroCluster-Software ist eine einzigartige Hochverfügbarkeits- und Disaster-Recovery-Lösung. In diesem Kurs lernen Sie, wie Sie eine MetroCluster-Umgebung verkabeln und einrichten. Sie führen partizipative Übungen durch, um die Konfigurations- und Überprüfungsschritte zu üben. Sie lernen auch, wie man Komponentenausfälle identifiziert und Wiederherstellungsschritte übt.

#### **Zielgruppe:**

NetApp Mitarbeiter und professionelle Service-Implementierungstechniker von Partnern

### **Voraussetzungen:**

- **Erforderlich**
	- Abschluss des ONTAP PS Professional Compliance Programms oder eines gleichwertigen ♦ **Programms**
	- ♦ ONTAP Cluster-Installations-Workshop
- Empfohlen
	- ♦ Überblick über MetroCluster in ONTAP für Support-Partner
	- ♦ MetroCluster Ecosystem-Fehlerbehebung für Partner

#### **Sonstiges:**

**Dauer:** 2 Tage

**Preis:** 1980 Euro plus Mwst.

# **Ziele:**

Dieser Kurs soll Sie in die Lage versetzen, die folgenden Aufgaben zu erfüllen:

- Beschreiben der wichtigsten architektonischen Komponenten einer MetroCluster-Umgebung
- Verkabelung von Knoten und Backend-IP-Switches
- Einrichten von Back-End-IP-Switches
- Konfiguration von lokalen und entfernten Clustern in einer MetroCluster-Umgebung
- Einrichten einer MetroCluster-Konfiguration und Bereitstellen von Daten für Clients
- Erkennen von und Wiederherstellen nach Ausfällen in einer MetroCluster-Umgebung
- Installation und Konfiguration der TieBreaker Manager Software

**Hierbei handelt es sich um einen offiziellen NetApp Kurs mit englischen Unterlagen. Falls Sie Interesse an deutschen Unterlagen mit mehr Übungen haben, empfehlen wir Ihnen das 5-Tages-Training ST274c.**

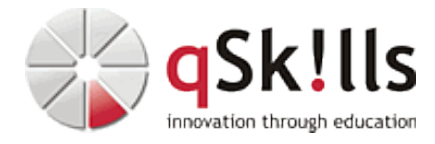

#### **Inhalte/Agenda:**

•

♦

♦

- ♦ Modul 1: MetroCluster IP Überblick
	- ◊ Einführung in die MetroCluster-Software
	- ◊ Einführung in die MetroCluster-IP-Konfiguration
	- ◊ Unterstützte MetroCluster IP-Konfigurationen
	- ◊ MetroCluster-Konfigurationswerkzeuge und Dokumentation
	- ◆ Modul 2: MetroCluster IP Rack und Verkabelung
	- ◊ Risiko und Festplattenlayout ♦
		- ◊ Überblick über die MetroCluster-IP-Verkabelung
		- ◊ Überblick über die Switch-Verkabelung
		- ◊ Regalverkabelung
	- ◆ Modul 3: Schalterkonfiguration
		- ◊ Switch-Konfiguration
			- ◊ Installieren und Aktualisieren von Switches
	- ◆ Modul 4: Vorbereiten der Cluster
	- ◊ Node-Vorbereitung ♦
		- ◊ Zuordnung der lokalen Festplatte
			- ◊ Einrichtung von Knoten und Clustern
	- ◆ Modul 5 MetroCluster-Konfiguration
	- ◊ Cluster-Vorbereitung ♦
		- ◊ Entfernte Datenträgerzuweisungen
		- ◊ MetroCluster-Konfiguration
			- ◊ MetroCluster-Prüfung
		- ◊ MetroCluster-Überwachung
		- ◊ SVM-Konfiguration in einer MetroCluster-Umgebung
	- ◆ Modul 6: Misserfolgsszenarien
	- ◊ Umstellung ♦

◊

 $\leftarrow$ 

- ◊ Switchback
	- ◊ Misserfolgsszenarien
	- ◊ LIF-Platzierung
- ◆ Modul 7: MetroCluster TieBreaker Manager Konfiguration
- ◊ TieBreaker Einführung ♦
	- ◊ TieBreaker-Installation
		- ◊ TieBreaker-Konfiguration